## How To Calculate Mortgage Payments In Excel 2007 >>>CLICK HERE<<<

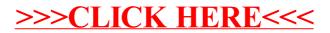